## **Lottó program leírás**

23 ::::Lottó generátor:::: Decebal Soft. http://decebal.lap4.info, e-mail: decebal@inbox.com Tipus Generált mezők száma  $\bullet$  1x  $\circ$  2x  $\circ$  3x  $\circ$  4x  $\circ$  5x  $\circ$  6x  $O$   $H$   $O$ lámonként Elver .<br>Esély a telitalálatra: 1 : 43 949 268 -hoz Főablak

A program telepítéséhez indítsa el a **setup.exe** fájt.

A bal oldalon választhatjuk ki hogy milyen típusú lottószámokat generáljon a program.

Legfelül meg kiválaszthatjuk, hogy hány mezőt generáljon, maximum 6.

Két fajta generálás közül választhatunk

- **Számonként**
- **Sorszámozott**

Miután kiválasztottunk a kettő közül egyet akkor az alábbihoz hasonló ablak (1. ábra) kell hogy megjelenjen, és aktív lesz még négy menüpont

- **Tárol**, a generált számokat nyomtatáshoz tárolja a háttérben.
- **Elvet**, nyomtatáshoz tárolt számokat törli a memóriából
- **Megnéz**, megmutatja a nyomtatásra tárolt számokat
- **Nyomtat**, kinyomtatja a tárolt számokat.

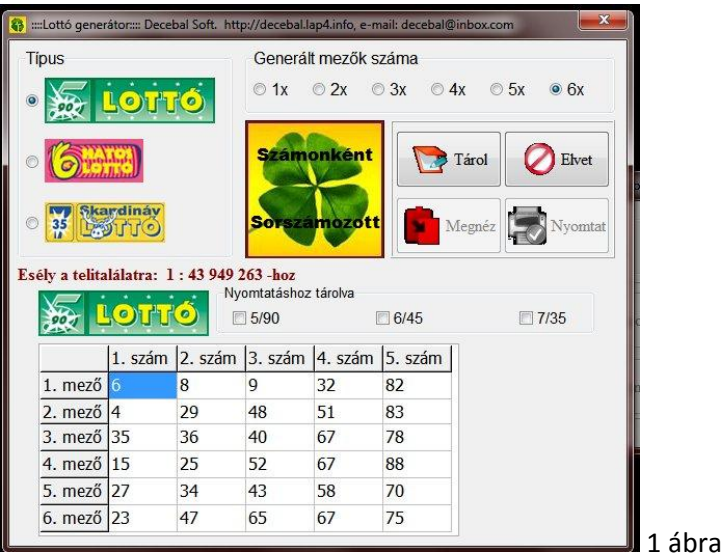